### **SLC0626 - Laboratório de Mecânica - Prof. Reynaldo 2<sup>0</sup> semestre/2020**

#### **Roteiro Aula-Remota1: Medidas, distribuições e incertezas**

**1)** Ler o texto no link: [https://edisciplinas.usp.br/pluginfile.php/66693/mod\\_resource/content/2/Medidas%20F%C3%ADsicas.pdf](https://edisciplinas.usp.br/pluginfile.php/66693/mod_resource/content/2/Medidas%20F%C3%ADsicas.pdf)

**2)** Ler o capítulo1 da apostila IFSC (pags. 21 a 32) nos arquivos em anexo.

**3)** assistir meu video com explicações extra sobre a prática remota 1 no link <https://drive.google.com/file/d/1sNTpyNWke7COne3P72DjwT6s4DUYPI46/view>

**4)** Este 1<sup>0</sup> relatório que vocês vão fazer é um estudo dirigido e não irá seguir o padrão descrito nas págs. 17 e 18 da apostila (sobre como produzir um relatório). Siga as seguintes instruções:

- Responda sequencialmente a cada item pedido em folhas de papel.

- Você pode usar lápis, caneta ou o que desejar. **Escreva seu relatório à mão em papel**, **NÃO use editor de texto para preparar seus relatórios**!

- **Não faça rascunhos.** Se você errar alguma coisa é só rabiscar e colocar o correto em seguida. Não será descontada nenhuma nota por isso! O importante é que tudo que você escrever fique bem legível.

- Tire fotos de suas folhas escritas e gráficos em papel milimetrado, ou digitalize se preferir. Se necessário ajuste a iluminação para as fotos ficarem bem legíveis. Cuidado com a sombra de sua mão e do celular sobre a folha… Ajuste o foco e segure firme o celular para as fotos não ficarem borradas. Teste se a foto fica melhor com ou sem o flash do celular acionado...

- Organize as fotos/folhas digitalizadas em sequência e salve tudo em um único arquivo tipo PDF.

- Confira se o PDF que você gerou está bem legível (não tenho como dar nota quando não consigo ler o que está escrito!).

- Crie uma mensagem de **e-mail** para mandar para [reynaldo@ifsc.usp.br](mailto:reynaldo@ifsc.usp.br) com apenas o **seu número USP no assunto** e **anexe o arquivo PDF** com o relatório nesta mensagem. O texto que você colocar no corpo da mensagem não será considerado, o arquivo com o relatório será salvo automaticamente para minha correção/avaliação e o texto da mensagem será ignorado. Se quiser se comunicar comigo use o Whatsapp no pessoal.

- O e-mail no formato acima, com **o 1<sup>0</sup> relatório, deverá ser enviado até a 1/2 noite do dia 08/09** (próxima 3a-feira). Se você mandar um primeiro e-mail e descobrir, antes do prazo final, que errou alguma coisa ou quiser completar algo é só mandar um novo e-mail com a versão mais atual do seu relatório… **apenas a última versão será corrigida**, **as anteriores serão automaticamente desconsideradas.**

# **Medidas, distribuições e incertezas**

## **1. Introdução**

O objetivo desta 1<sup>ª</sup> aula é trabalhar com os conceitos de distribuições de valores de uma medida, sua dispersão (largura, ou desvio padrão) e comparações entre valores. Assim, você não deve se preocupar ainda em usar o número correto de algarismos significativos, nem em explicar quais os dígitos são certos e quais são duvidosos… esses conceitos foram incluídos nas leituras sugeridas acima para vocês saberem que estas coisas existem e já irem pensando em como elas vão atrapalhar ou ajudar nossa vida, mas não usem estes conceitos ainda neste  $1<sup>0</sup>$  momento... faremos isso a partir do próximo relatório!

## **2. Distribuição de valores de uma medida**

Considere a tabela de dados abaixo, com 60 valores da medida da distância focal de uma mesma lente convergente obtida em um experimento de laboratório. Você deve fazer uma nova tabela, substituindo o valor dos dígitos A, B e C de acordo com os últimos dígitos do seu número USP (ex: #USP = 11234567  $\rightarrow$  A=5, B=6, C=7  $\rightarrow$  a primeira medida de sua tabela será 567,42 mm).

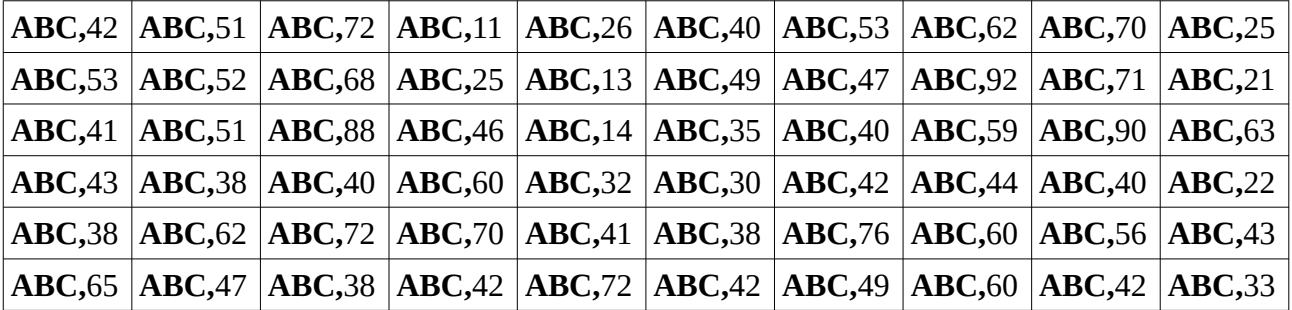

Tabela 1: Medidas da distância focal **F** de uma lente convergente em mm.

(a) Utilizando meia folha de papel milimetrado cortada ao meio (imprima do arquivo .pdf anexo ao material da aula1) você deve construir um histograma para representar a distribuição de valores da medida da distância focal (oriente o maior lado do pedaço de papel na direção vertical). No eixo **X** você irá colocar os valores da distância focal **F** em **mm** de acordo com os limites de intervalos {ABC,0; ABC,1; ABC,2; … ABC,9; AB(C+1),0}. Assim você irá dividir o intervalo entre ABC e AB(C+1) em 10 subintervalos iguais (no exemplo, o  $1^{\circ}$  intervalo será entre 567,0 e 567,1 mm). Para cada um desses subintervalos você deverá usar 1 cm do papel milimetrado (escala X). No eixo **Y** você vai colocar a frequência (o número de vezes que aparecem no conjunto todo os valores que pertencem àquele intervalo). Você deve usar a escala: cada contagem unitária = 1 centímetro no papel milimetrado. Depois de você desenhar os eixos é só sombrear um quadradinho de 1cm por 1cm na posição do gráfico que corresponde a cada valor da tabela. Por ex, para o  $1^{\rm o}$  valor da tabela 567,42 mm (para o #USP hipotético) deve ser sombreado o  $1^{\circ}$  quadradinho (de 1cm x 1cm) entre 567,4 e 567,5 mm na escala X (o  $5^{\circ}$  intervalo)... e assim sucessivamente, até terminarem todos os valores da tabela. **A figura obtida é a distribuição de valores da medida. É ela que realmente representa a medida!** Agora vamos tentar simplificar o problema para tentar usar apenas poucos números para representá-la...

(b) Usando uma calculadora, calcule a média **F** de todos os valores da sua tabela e coloque o valor desta média no seu relatório. Marque no eixo X do seu histograma o valor da média e usando uma régua faça um segmento vertical que vai do eixo X até depois do valor máximo das contagens, para representar o valor da média no histograma.

(c) Usando uma calculadora ou planilha calcule o desvio padrão **σ** dos valores da tabela (se você precisar da fórmula use a expressão (3) da pág 25 da apostila de lab). Coloque mais dois segmentos verticais no histograma nas posições **F+σ** e **F-σ**.

OBS: Para calcular a média e o desvio padrão você deve aprender a usar uma função pronta (da calculadora, de um aplicativo ou planilha tipo Excell ou Libreoffice). É muito trabalhoso e fácil de errar ao calcular na mão as somas envolvidas e não vale a pena.

(d) Se sua distribuição de valores for compatível com uma distribuição gaussiana (erros de medida estatísticos), 67% dos valores medidos devem estar dentro do intervalo **F+σ** e **F-σ** e 33% dos valores da tabela devem estar fora deste intervalo. Compare cada um dos valores de sua tabela com o intervalo **F+σ** e **F-σ** e conte quantos deles estão dentro desse intervalo. Obtenha a porcentagem dividindo o número de intervalos obtido por 60 (número total de dados) e multiplicando por 100%. Qual a porcentagem dos valores que ficaram dentro e fora do intervalo?

(e) Tente ajustar manualmente uma gaussiana ao seu histograma, lembrando que o pico da gaussiana é em **F** e a largura da curva gaussiana na metade de sua altura máxima é ~**2σ**.

(f) Se alguém repetir novamente o experimento e calcular mais um valor da distância focal da lente, qual você acha que será a probabilidade deste novo valor estar dentro do intervalo **F+σ** e **F-σ** ?

(g) Se alguém repetir o experimento mais 200x… quantas vezes vocês espera que o valor obtido esteja fora do intervalo **F+σ** e **F-σ** ?

(h) Faça uma nova tabela com 4 subconjuntos de medidas, cada um deles contendo 3 valores extraídos aleatoriamente da tabela original. Calcule a média e o desvio padrão de cada um destes grupos e coloque estes valores na tabela acrescentando duas linhas embaixo de tudo.

(i) Faça o mesmo que no item anterior, mas agora construa uma nova tabela com 4 subconjuntos contendo 12 valores cada um. Calcule as médias e desvios padrões desses 4 subgrupos e coloque-os na sua tabela.

(j) Compare (intuitivamente, da maneira que você achar melhor) os valores de média e desvio padrão obtidos nos grupos dos itens (i) e (j) com os valores que você obteve nos itens (b) e (c) para o conjunto de dados inteiro. O que você conclui?

(k) Na teoria, quando o número de valores da tabela tender a infinito, a média deles tenderá ao valor verdadeiro da medida. A partir da sua experiência acima, o que você pode dizer sobre esta aproximação quando o número de dados é bem pequeno?

(l) Agora vamos fazer uma abstração em que a medida que está sendo feita é o conhecimento de uma pessoa sobre um determinado assunto e os instrumentos usados para fazer esta medida são provas aplicadas que fornecem valores entre 0 e 10. Você aplica estas provas 3 vezes durante um semestre e calcula a média delas. Use os conceitos que você aprendeu seguindo este roteiro para discutir o que você pode afirmar cientificamente sobre o conhecimento que aquela pessoa tem sobre o assunto a partir da média das 3 provas que ela fez. Geralmente, se a média dos valores é maior que 5, a pessoa é aprovada naquele assunto. Existe algum problema neste critério? Se sim, como você sugere que ele seja resolvido?

(m) Normalmente, ao invés de representar uma medida por sua distribuição de valores (que pode nem ser gaussiana!) utilizam-se dois números: a média e o desvio padrão. Assume-se que a distribuição de valores seja gaussiana (apenas erros aleatórios) e a incerteza do valor é o desvio padrão. Assim, quando dizemos que o comprimento de uma folha de papel A4 medida por uma régua milimetrada é igual a  $(297.0 \pm 0.5)$  mm queremos dizer que se fizermos um número muito muito grande mesmo de medidas, iremos obter uma distribuição com o formato de uma gaussiana com média igual a 297,0 mm e que 67% dos valores medidos estarão no intervalo (296,5; 297,5) mm. Isso também quer dizer que a cada nova medida feita o valor obtido tem uma probabilidade de 67% de estar nesse mesmo intervalo. Escreva o seu resultado da medida do foco da lente no formato **F = (F ± σ)**. De agora em diante sempre que falarmos do valor X de uma medida, é neste formato com dois números que estamos pensando.

#### **3. Comparando duas medidas através de suas distribuições**

(n) Agora você irá calcular o valor da medida que outros grupos obtiveram em experimentos idênticos ao que foi feito para obter a tabela 1, mas usando outras lentes. O grupo 1 obteve **F1=(F+0,93mm ± σ)**, o grupo 2 obteve **F2 = (F+0,45mm ± σ)** e o grupo 3 obteve **F3 = (F+0,21mm ± σ)**, onde **F** e **σ** são respectivamente os valores da média e do desvio padrão que você obteve analisando os dados da sua tabela. Faça as contas e escreva as medidas do grupos no formato  $\mathbf{F}_i = (\mathbf{F} \mathbf{i} \pm \mathbf{\sigma}_i).$ 

(o) Usando a metade que sobrou do papel milimetrado, orientada horizontalmente, você vai desenhar 3 eixos horizontais iguais e igualmente espaçados na vertical, um abaixo do outro, usando a mesma escala que usou no eixo X do histograma (cada 1 cm do papel milimetrado =  $0,10$  mm no valor da medida). Seus eixos devem iniciar em **ABC,00 mm** e devem ir até **AB(C+1),80 mm**. No 1<sup>°</sup> eixo você vai colocar barras verticais nos valores de x:  $\overline{F}$ ,  $\overline{F}$ +σ,  $\overline{F}$ -σ,  $\overline{F1}$ ,  $\overline{F1}$ +σ e  $\overline{F1}$ -σ. No 2<sup>°</sup> eixo você vai colocar barras verticais nos valores de x: **F**, **F+σ**, **F-σ**, **F2**, **F2+σ** e **F2-σ**. No 3<sup>o</sup> eixo você vai colocar barras verticais nos valores de x: **F**, **F+σ**, **F-σ**, **F3**, **F3+σ** e **F3-σ**. Desse modo, em cada eixo você terá marcados os valores da sua distribuição e da distribuição do grupo i.

(p) Usando as barras verticais esboce em cada eixo a gaussiana que representa a sua distribuição e a distribuição do outro grupo. Para isso você precisa lembrar que o pico da gaussiana ocorre no valor da média e que a meia altura da gaussiana acontece em média+desvio e média-desvio.

(q) Olhando em cada eixo as duas distribuições e a superposição que elas apresentam, discuta com suas palavras a probabilidade destas distribuições pertencerem à mesma lente, ou seja, se você acha que as distribuições são medidas diferentes do mesmo objeto.

(r) Faça as contas e use os critérios (9) e (10) da apostila (pág. 31) para comparar as 2 distribuições em cada um dos eixos e concluir se elas são equivalentes ou não. Compare estas conclusões com seus comentários feitos no item anterior. Essa é a maneira correta de comparar valores de distribuições.

(s) Os **valores comparados podem ser**: **equivalentes (experimentalmente indistinguíveis), não equivalentes (experimentalmente distintos), ou a comparação é inconclusiva.** Não podemos usar expressões como são próximos, parecidos, quase o mesmo valor... ser "próximo" ou não depende da incerteza (desvio padrão) da sua distribuição… Não podemos **NUNCA** usar estas palavras em nossas discussões de relatório ao comparar valores. Vamos apenas usar: **valores equivalentes**, **valores não equivalentes** ou **resultado inconclusivo** e justificar cada caso. Por exemplo: ao compararmos o valor (220  $\pm$  1) [unidade arbitrária] com os valores (212  $\pm$  9) e (215  $\pm$ 1) temos a vontade (quase incontrolável!) de dizer que 220 é mais próximo de 215 do que de 212. Mas isso, além de ser uma grande bobagem por não fazer sentido dentro do contexto da comparação de distribuições de valores, está também ERRADO! Mostre em seu relatório que os valores (220 ± 1) e (212 ± 9) **são equivalentes**, mas (220 ± 1) e (215 ± 1) **não são**.

t) O mesmo acontece quando comparamos um valor obtido em um experimento com um valor tabelado (sem incerteza)… Ex: Vários grupos de estudantes fizeram experimentos para obter o valor do módulo da aceleração da gravidade **g**, em um mesmo laboratório. O valor obtido por cada grupo **i** foi: **g1** = (9,71 ± 0,01) m/s²; **g2** = (9,772 ± 0,001) m/s²; **g3** = (9,1 ± 0,7) m/s². Faça no seu relatório um esboço destas distribuições em um mesmo eixo e escala (não precisa ser em papel milimetrado) e compare com o valor tabelado  $g = 9.78$  m/s<sup>2</sup> usando os critérios usados em (r).

u) Na próxima aula vamos ver que quando fazemos uma medida direta de um objeto muito regular, usando uma régua, por ex., a incerteza (espalhamento) da distribuição de valores da medida vem da precisão do instrumento usado... Por mais preciso que o instrumento seja, sempre vai haver uma incerteza na medida… se aumentarmos muito a precisão do instrumento (se ela for maior que a regularidade do objeto), aí a incerteza da medida virá das irregularidades do objeto (ex: por mais reta que uma superfície seja, ela não é reta no nível molecular!) → a vida é dura! temos que lidar com isso! kkkk

Grande abraço e qualquer dúvida é só entrar em contato!

Bom trabalho!

Reynaldo